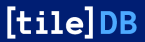

## **Using TileDB with R**

**An Introductory Tutorial**

### Dirk Eddelbuettel and Aaron Wolen

7 July 2021 @ useR! 2021

## **Overview**

## **Outline**

### **Brief Introduction**

## **Key Topics**

- Dense Arrays
- Sparse Arrays
- Full TileDB API
- S3 Access
- Arrow Format
- Time Travel
- Encryption

## **Applications**

- SQL Access Example
- Data Science with Flights
- LiDAR / Geospatial
- Finance / Time Series
- Genomics: GWAS

## **Wrap-Up**

## **Further References**

# **Introduction**

## **TileDB**

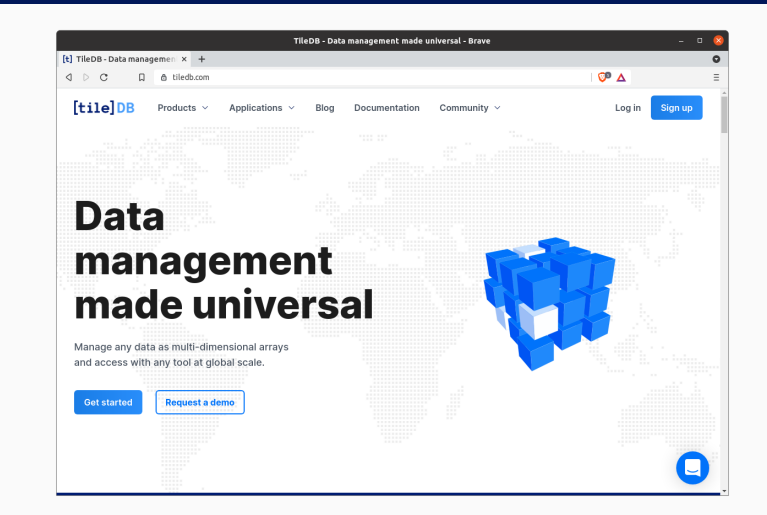

Universal Data Management Any Data in Multi-Dimensional Arrays Serverless, and at scale In this tutorial with an R focus

## **Tutorial Resources**

To install the package with code examples and the slides, use

remotes::install\_github('eddelbuettel/tiledb-user2021')

#### or

```
repos <- c("https://eddelbuettel.github.io/tiledb-user2021/",
           "https://cloud.r-project.org")
install.packages("tiledb.user2021", repos=repos)
```
Loading the package will show where the example files are located. The conference slack channel for the tutorial is #tut tiledb.

```
# if needed: install.packages("tiledb") # installation from CRAN
library(tiledb) \qquad \qquad \qquad \qquad \qquad \qquad \qquad load the package
library(palmerpenguins) # example data
setwd("/tmp") # or other scratch space
```
- 
- 
- 

# create array from data frame with default settings fromDataFrame(penguins, "penguins")

# read array as data.frame and without (default, added) row index arr <- tiledb array("penguins", as.data.frame=TRUE, extended=FALSE) show(arr) **All and the some array information**  $\sharp$  some array information

## **Introductory Example (cont.)**

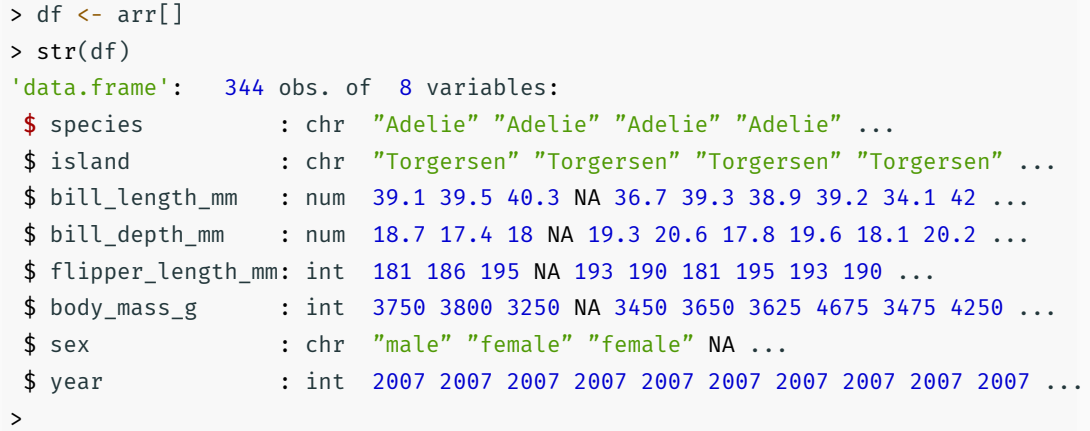

### **Key Features**

- We will discuss available options to create arrays
	- dense arrays versus sparse arrays
	- one or multiple indices (on sparse arrays)
	- options for creating and accessing arrays
	- but we mention tuning (tile extent, tile layout, …) only in passing
- We will show different ways to read arrays back into R

# **Dense Arrays**

The introductory example quickstart dense.R creates an array with two integer domains and a single integer attribute:

# The array will be 4x4 with dims "rows" and "cols" and domain [1,4] dom <- tiledb domain(dims = c(tiledb dim("rows", c(1L, 4L), 4L, "INT32"), tiledb dim $("cols", c(1L, 4L), 4L, "INT32"))$ # The array will be dense with a single attribute "a" so # each cell (i,j) cell can store an integer. schema <- tiledb array schema(dom, attrs=c(tiledb attr("a", type="INT32"))) # Create the (empty) array on disk. uri <- "quickstart\_dense" tiledb array create(uri, schema)

Having created the array we can now open it for writing and add data.

```
# equivalent to matrix(1:16, 4, 4, byrow=TRUE)
data \leftarrow array(c(c(1L, 5L, 9L, 13L),
                 c(2L, 6L, 10L, 14L),
                 c(3L, 7L, 11L, 15L),
                 c(4L, 8L, 12L, 16L)), dim = c(4,4))
# Open the array and write to it.
A \leftarrow tiledb array(uri = uri)
A[\ ] <- data
```
Data can be read back with different convenience wrappers:

arr <- tiledb array(uri); arr[]  $\qquad$  # list of columns

arr <- tiledb array(uri, as.data.frame=TRUE); arr[] # a data.frame

arr  $\langle$ - tiledb array(uri, as.matrix=TRUE); arr[] # a matrix

arr  $\langle$ - tiledb array(uri, as.array=TRUE); arr[] # an array

A data.frame example for dense arrays:

library(tiledb) # load our package uri <- tempfile() # any local directory, more later on cloud access

## any data.frame, data.table, tibble ...; here we use penguins raw fromDataFrame(palmerpenguins::penguins raw, uri)

# we want a data.frame, and we skip the implicit row numbers added as index  $x$  <- tiledb array(uri, as.data.frame = TRUE, extended = FALSE)

newdf <- x[]  $\qquad$  # full array (we can index rows and/or cols too)

## **Dense Data (cont.)**

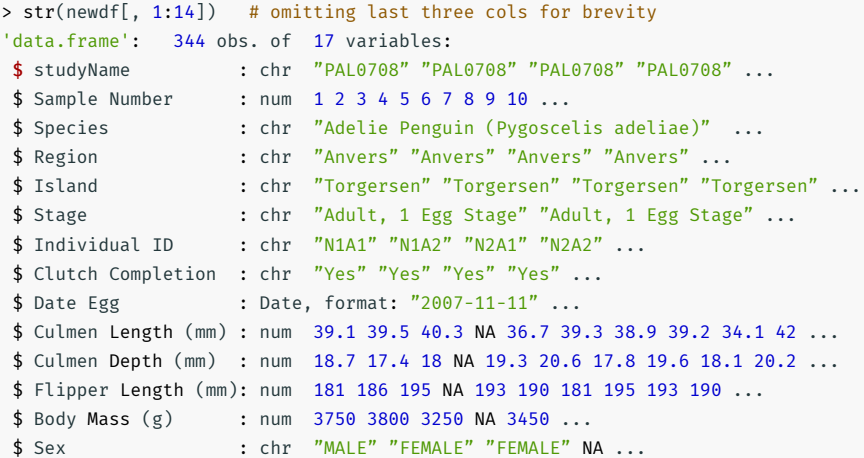

# **Sparse Arrays**

## **Sparse Array: Numeric**

```
library(tiledb) # TileDB package
uri <- tempfile() # array location
set.seed(123) # fix RNG seed
```

```
library(Matrix) # for sparse matrix functionality
```

```
mat \leq matrix(0, nrow=8, ncol=20)
mat[sample(seq\_len(8*20), 15)] <- seq(1, 15)spmat <- as(mat, "dgTMatrix") # new sparse 'dgTMatrix'
```
chk <- toSparseMatrix(uri) # and retrieve it to check

fromSparseMatrix(spmat, uri) # store the sparse matrix in TileDB

> chk # to check retrieved sparse matrix 8 x 20 sparse Matrix of class "dgTMatrix"

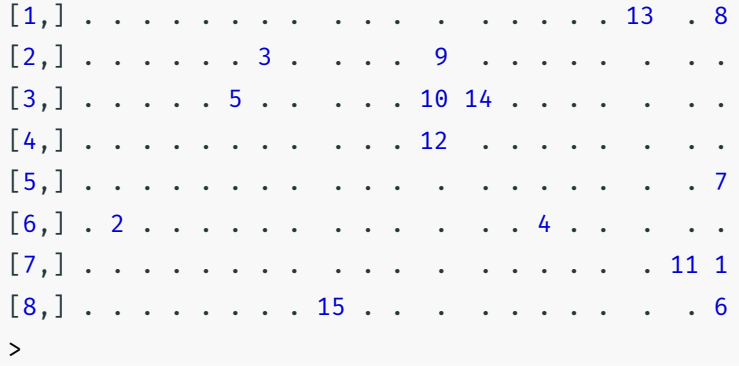

library(tiledb) # load our package uri <- tempfile() # any local directory, more later on cloud access ## now sparse with a character and integer ('year') index colum ## with wider range than seen in the data for year we allow appending fromDataFrame(palmerpenguins::penguins, uri, sparse = TRUE, col index =  $c("species", "year")$ , tile domain=list(year=c(2000L, 2021L)))

 $x \le -$  tiledb array(uri, as.data.frame = TRUE, extended = FALSE) newdf <- x[]  $\qquad$  # full array (we can index rows and/or cols too)

```
x \le - tiledb array(uri, as.data.frame = TRUE, extended = FALSE)
selected ranges(x) \leq list(year=cbind(2007L, 2008L).
                            species=cbind("Gentoo", "Gentoo"))
newdf \leq -x[]
```
Now we retrieve with two constraints: 'years' from 2007 to 2008 (both included), and 'species' equal to "Gentoo" (given as lower and upper range which implies equality). Note that both are *dimension* columns.

qc  $\lt$ - tiledb query condition init("body mass  $g''$ , 6000, "INT32", "GE") query condition(x)  $\lt$ - qc newdf  $\leftarrow$   $x$ []

This selects rows based on the given attribute value, here body mass g which is required to be greater or equal to 6000 (grams).

Query conditions on attributes can also be combined (via standard Boolean operators).

Also (but not on CRAN yet):  $qc \leq p$  arse query condition(body mass g  $\geq$  6000)

```
x \le - tiledb array(uri, as.data.frame = TRUE, extended = FALSE)
attrs(x) < -c("island", "sex")
```
This results in just the two selected attribute columns being returned (along with the two dimension columns).

Column selections can be combined with row selections.

- Setting the initial *domain* of the dimension columns (to ranges that accomodate future writes) allows incremental writes in batches.
- As TileDB is serverless and inherently parallel, multiple writes can be made at the same time.

# **fromDataFrame & tiledb\_array**

### **High-level Array Writer**

- Helper function to *create* arrays from existing data.frame data in R
- Can write dense arrays as well as sparse arrays
	- can add ad-hoc row-indices (dense and sparse)
	- or can use multiple index colums (sparse)
	- these can use int, numeric, or char data
- Defaults to using a ZStd compression filter
- Can set different TileDB array attributes and parameters
- Can support *append* mode via explicit dimension domain values
- We will see some examples later

### **High-level Array Reader**

- General array accessor for both dense and sparse arrays
- Supports multiple options to return as
	- data.frame
	- matrix
	- array
- Supports selection of row ranges (via dimension constraint)
- Supports selection of returned columns

## **Full TileDB API**

```
dims \leftarrow c(tiledb dim("rows", c(1L, 4L), 4L, "INT32"),
          tiledb dim("cols", c(1L, 4L), 4L, "INT32"))attrs \leftarrow tiledb attr("a", type = "INT32")
schema <- tiledb array schema(tiledb domain(dims), attrs)
tiledb array create(uri, schema)
data <- 1:16
arr \leftarrow tiledb array(uri = uri)
qry <- tiledb_query(arr, "WRITE")
qry <- tiledb_query_set_layout(qry, "ROW_MAJOR")
qry \leftarrow tiledb query set buffer(qry, "a", data)
qry <- tiledb_query_submit(qry)
qry \leftarrow tiledb query finalize(qry)
stopifnot(tiledb_query_status(qry)=="COMPLETE")
```
This example shows "quickstart\_dense" Each key function in the underlying TileDB Embedded (C++) API has been wrapped and is accessible directly. This is useful when the higher-level functions need to be tweaked or customized.

```
dims \leftarrow c(tiledb dim("rows", c(1L, 4L), 4L, "INT32"),
          tiledb dim("cols", c(1L, 4L), 4L, "INT32"))attrs \leftarrow tiledb attr("a", type = "INT32")
schema <- tiledb array schema(tiledb domain(dims), attrs)
tiledb array create(uri, schema)
data <- 1:16
tiledb array(uri = uri) |>
    tiledb query("WRITE") |>
    tiledb query set layout("ROW MAJOR") |>
    tiledb query set buffer("a", data) |>tiledb_query_submit() |>
    tiledb_query_finalize()
stopifnot(tiledb_query_status(qry)=="COMPLETE")
```
This example shows "quickstart\_dense" with the native pipe. As many of the TileDB APi functions operate on the query type argument and return it, this style is easily supported.

Another example: retrieve the default configuration, overriden number of threads and asking for fragment meta-data consolitation (useful after many chunks have been written):

```
cfg \leftarrow tiledb config()
cfg["sm.num_reader_threads"] <- 8
cfg["sm.num_writer_threads"] <- 8
cfg["vfs.num_threads"] <- 8
cfg["sm.consolidation.mode"] <- "fragment_meta"
ctx < - tiledb ctx(cfg)array consolidate(uri=uri, cfg=cfg)
```
## **S3**

```
## you need either these two environment variables
## AWS SECRET ACCESS KEY
## AWS ACCESS KEY ID
## or set this in the TileDB config object
fromSparseMatrix(spmat, uri) # stored
```
uri <- "s3://namespace/bucket" # change URI as needed

```
chk <- toSparseMatrix(uri) # retrieved
```
## lazy eval: e.g. for subsets only requested data transferred to client

## **S3 (cont.)**

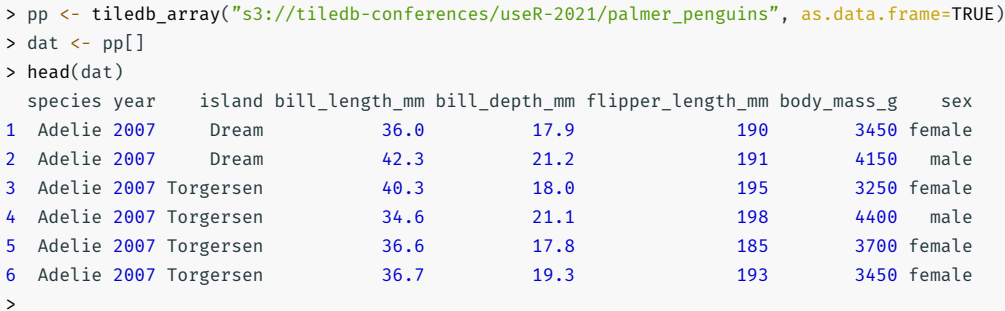

## **Arrow**

### **Arrow**

```
suppressMessages( { library(tiledb); library(arrow) } )
val \leftarrow 1:3 # arbitrary, could be rnorm() too
typ \leftarrow int8() # any Arrow type
vec <- Array$create(val, typ) # Arrow vector
aa \leftarrow tiledb arrow array ptr()
as \leftarrow tiledb arrow schema ptr()
on.exit( \{ tiledb arrow array del(aa); tiledb arrow schema del(as) \} )
arrow:::ExportArray(vec, aa, as) # export Arrow to TileDB
```

```
newvec <- arrow::Array$create(arrow:::ImportArray(aa, as))
stopifnot(all.equal(vec, newvec))
print(newvec) # show round-turn
```
> print(newvec) # show round-turn Array <int8>  $\lfloor$ 1, 2, 3  $\mathbf 1$ >

Additional examples demonstrate zero-copy transfer from Arrow into TileDB Arrays, and the inverse from TileDB to Arrow.

Additional higher-level functions will likely get added soon.
# **Time Travel**

```
uri <- "... some uri, either local or on s3 or ..."
```

```
arr <- tiledb_array(uri,
                    as.data.frame = TRUE, # convenient format
                    timestamp = as.POSIXct("2021-01-02 03:04:05"))
## standard access to 'arr' as before
```
TileDB Arrays add content in immutable "layers" (or fragments).

We can access their content at points in time!

## **Time Travel (cont.)**

D\$value <- 100 + D\$value

then <- Sys.time()

```
D \leftarrow data.frame(key=1:10, value=1:10)
uri <- tempfile()
```

```
fromDataFrame(D, uri, col_index="key",
            sparse=TRUE, allows dups=FALSE)
now <- Sys.time()
Sys.sleep(60) \# one minute
arr <- tiledb_array(uri)
```

```
[tile]DB
```
arr[] <- D

```
## we have written twice
show(arr[])
```

```
arrEarlier <- tiledb_array(uri, timestamp=now)
show(arrEarlier[])
```

```
arrLater <- tiledb_array(uri, timestamp=then)
show(arrLater[])
```
# **Encryption**

```
uri <- "... some uri, either local or on s3 or ..."
arr <- tiledb_array(uri,
                    as.data.frame = TRUE, # convenient format
                    encryption key = "...an AES-256 key here...")
## standard access to 'arr' as before
```
TileDB Arrays support encryption. The underlying files are controlled by standard filesystem access control layers, and additionally the content can be encrypted using standard AES-256 technology.

```
dom \le tiledb domain(dims = tiledb dim("rows", c(1L, 4L), 4L, "INT32"))
schema \leq tiledb array schema(dom, attrs=tiledb attr("a", type = "INT32"),
                              sparse = TRUE)
uri <- tempfile()
enckey <- "0123456789abcdef0123456789ABCDEF"
invisible( tiledb_array_create(uri, schema, enckey) ) # schema with key
arr \langle- tiledb array(uri, encryption key = enckey) # open with key to
\text{arr}[\ ] <- data.frame(rows=1:4, a=101:104) # write and read
chk <- tiledb array(uri, encryption key = enckey, as.data.frame=TRUE)
chk[]
```
# **Applications**

# **SQL**

## **SQL**

#### **Setup**

- TileDB integrates with different frontends as well as languages
- One example: MariaDB with TileDB accessed via a 'storage plugin'
- Due to architectural choices at MariaDB, plugins
	- have to be compiled with the exact configuration as the server itself
	- we need to consistently build MariaDB, TileDB plugin … and TileDB
- One easy way to do this is via Docker container tiledb-mariadb-r
- See https://hub.docker.com/r/tiledb/tiledb-mariadb-r/

#### **Setup (cont.)**

We launch the container as a daemon, allow MariaDB to accept empty password, and name the running image 'tiledb-mariadb-r':

## line break for display here docker run --name tiledb-mariadb-r -it -d --rm \ -e MYSQL\_ALLOW\_EMPTY\_PASSWORD=1 tiledb/tiledb-mariadb-r

If desired, we can mount local directories via the standard Docker option -v local:container to access host data in container.

We then start R via Docker connecting to this session:

```
docker exec -it -u root tiledb-mariadb-r R
```
and in R write

library(tiledb) fromDataFrame(palmerpenguins::penguins\_raw, "/tmp/penguinsraw")

to create a TileDB Array in the context of the container.

## **SQL (cont.)**

We then start R again via the same command for another R shell but now access the data.

Note that per standard semantics this query did *not* yet materialize.

> library(RMariaDB)

>

- > library(dplyr, warn.conflicts=FALSE)
- > con <- DBI::dbConnect(RMariaDB::MariaDB(), dbname="test")
- > tbl(con, "/tmp/penguinsraw") |> dplyr::select(contains("Length"))
- # Source: lazy query [?? x 2]
- # Database: mysql [@localhost:NA/test]

`Culmen Length (mm)` `Flipper Length (mm)`

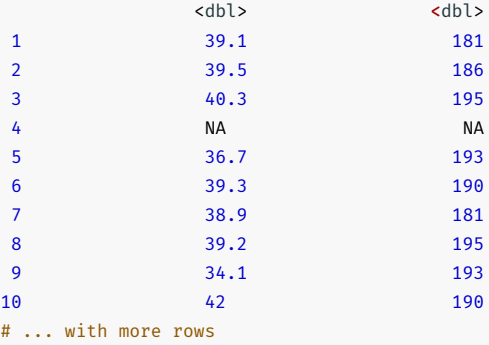

## **SQL (cont.)**

By adding collect() to the pipeline we ensure an actual retrieval of the data.

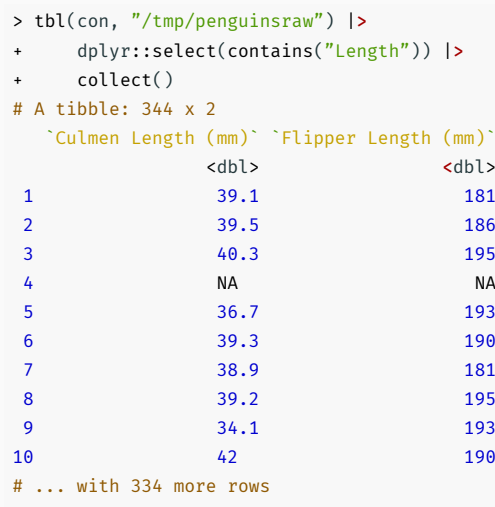

>

## **SQL (cont.)**

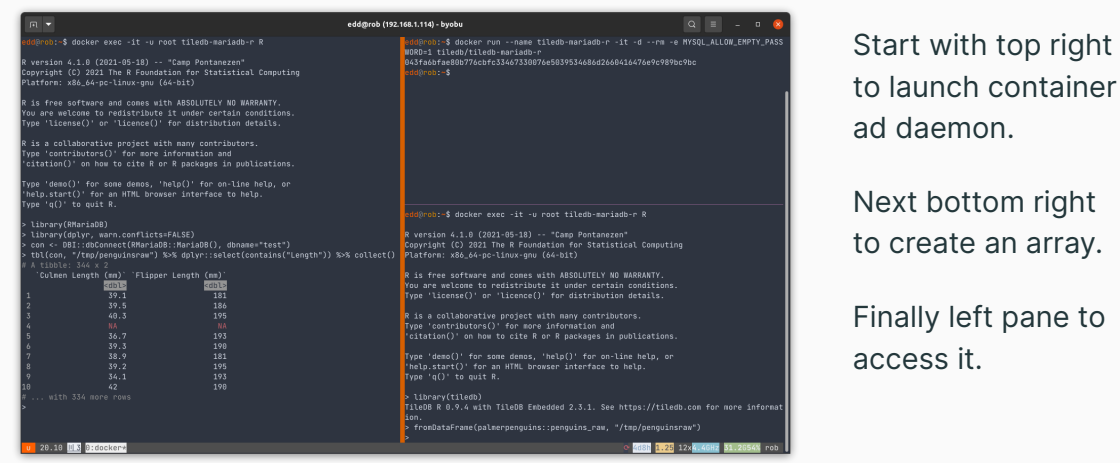

# **Data Science with Flights Data**

We have already seen several examples for data.frames. The ability to index on different column types maps well with data.frame objects.

This example uses the well known flights data set.

## **Data Science Example: Large Data Frame**

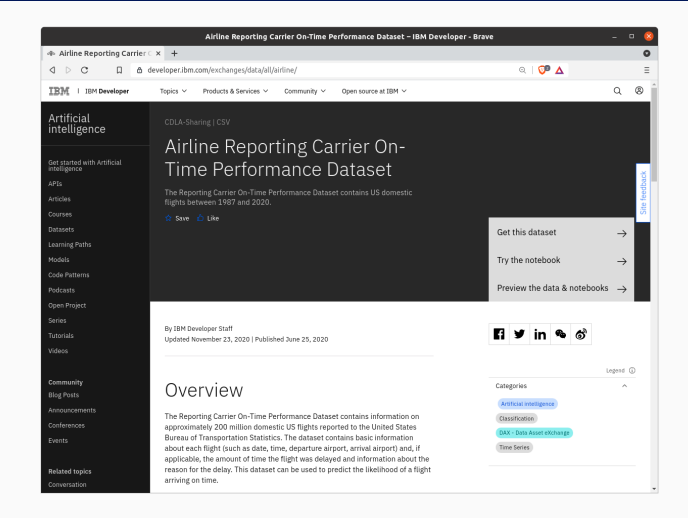

We use the full 'flights' data set (available under a permissible data license at the IBM site shown on the left.

It is available as both the full data set with 194 million rows, as well as in a 2 million row subset.

#### **Creating the TileDB Array**

The data comes as tar.gz containing a compressed csv file.

We cannot efficiently read all of the csy so we wrap a loop around, extracting chunks (via sed) which data.table::fread() can ingest. (We also skip a number of uninformative extra columns.)

We select four index columns. Three of these are character based and automatically obtain a <null,null> domain which we can append to.

For the fourth, we explicitly set an earlier start data and later (current) end date.

## **Large Data Frame (cont.)**

```
createIteratively <- function(csvxzfile, uri, n=100000, N=2000000) {
    stopifnot(`no csv.xz`=file.exists(csvxzfile))
    cmd <- paste\theta("xz -c -d", csvxzfile, " | sed -n -e'1," format(n+1, scientific=False), "p")cat(cmd, "\\n")D \leftarrow \text{fred}(\text{cmd}=c \text{md}, \text{drop}=c(48,57:109))cn <- colnames(D) # used below
    D <- filterData(D) # helper converting a few columns: utf8 char, bool to int, factor to char
    if (tiledb vfs is dir(uri)) tiledb vfs remove dir(uri)
    fromDataFrame(D, uri, sparse=TRUE,
                  col index = c("FlightDate", "Reporting Airline", "Origin", "Dest"),
                  tile_domain=list(FlightDate=c(as.Date("1970-01-01"), Sys.Date())))
   written <- n # keep track of data written
```
## remainder on next slide

## continued from previous slide

```
arr <- tiledb array(uri)
while (written < N) {
    cmd <- paste0("xz -c -d ", csvxzfile, "| sed -n -e'1d' -e'",
                  format(written+1+1, scientific=FALSE), ",",
                  format(min(written+n+1, N+1), scientific=FALSE), "'p")
    cat(cmd, "n")D \leftarrow \text{fred}(\text{cmd}=c \text{md}, \text{drop}=c(48,57:109))colnames(D) <- cn # assign colnames from first chunk
    D <- filterData(D)
    arr[] \leftarrow D # append chunk to TileDB array
    written <- written + n
}
invisible(NULL)
```
[tile]DB

}

Operating on the full dataset–but selecting *by dimensions* 'FlightDate' and 'Reporting\_Airline':

```
arr <- tiledb array(uri, as.data.frame=TRUE)
fromD <- as.Date("2000-01-01")
toD <- as.Date("2000-12-31")
selected ranges(arr) <- list(FlightDate=cbind(fromD, toD),
                             Reporting Airline=cbind("UA", "UA"))
res <- arr[]
print(dim(res)) ## 776559 x 55
```
We we add additional conditions on attributes:

```
## as before
```

```
qc1 <- tiledb query_condition init("ArrDelay", 120, "FLOAT64", "GE")
qc2 <- tiledb_query_condition_init("DepDelay", 120, "FLOAT64", "GE")
query condition(arr) \lt- tiledb query condition combine(qc1, qc2, "AND")
res <- arr[]
print(dim(res)) ## now 21893 x 55
```
With not-yet-on-CRAN-but-at-GitHub current version can use a more direct approach:

```
qc < - parse query condition(ArrDelay >= 120.001 && DepDelay >= 120.001)
query condition(arr) <- qc
res <- arr[]
print(dim(res)) ## now 21893 x 55
```
(The query condition parsing is independent of the array and does not know the underlying types which is why we used 120.001 to provide a hint that the delay columns are FLOAT64.)

Not that this is fully remote evaluation: we transmit the request including the selection constraints, and only the requested data is returned: here 22k rows out of 194 million.

We combine the two previous applications! Launching first in the directory above the 'flights' array:

```
docker run --name tiledb-mariadb-r -it -d --rm \
       -e MYSQL ALLOW EMPTY PASSWORD=1 \
       -v $PWD:/mnt tiledb/tiledb-mariadb-r
```
to make the current ("outer") directory (accessed via shell variable \$PWD) in the container a path /mnt. Then we launch R in the container via

```
docker exec -it -u root tiledb-mariadb-r R
```
## **Large Data Frame and SQL**

- > library(RMariaDB); library(dplyr, warn.conflicts=FALSE)
- > con <- DBI::dbConnect(RMariaDB::MariaDB(), dbname="test")

```
> tbl(con, "/mnt/airline") |> dplyr::select(contains("Dep"))
```
- # Source: lazy query [?? x 7]
- # Database: mysql [@localhost:NA/test]

DepartureDelayGroups DepDel15 DepTime DepTimeBlk DepDelay DepDelayMinutes

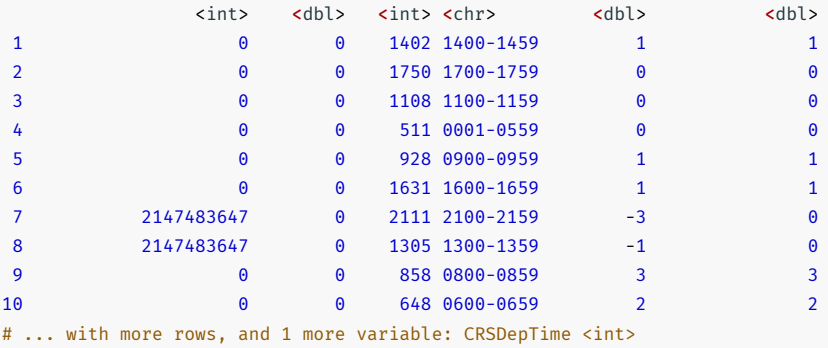

[tile]DB

>

# **LiDAR**

- LiDAR stands for Light Detection and Ranging
- It is a method for determining ranges (often using lasers)
- Used in spatial analysis, forestry, or even autonomous driving
- Many (public) data sets via LAS or LAZ (compressed) files
- As these are multidimensional arrays use maps well to TileDB

## **Lidar Ingest**

The PDAL (Point Data Abstraction Library) is central, and the pdal binary can be built with TileDB support.

We use a Docker container tiledb-geospatial to read LAS (or LAZ) files and create an array as described on the TileDB docs website.

 $\overline{[}$ 

 $\begin{array}{c} \end{array}$ 

Command:

pdal pipeline -i pipeline.json

where pdal may come from the tiledb-geospatial container, and the JSON control file shown to the right might control *reading* and *writing* steps.

```
{
"type": "readers.las",
"filename": "autzen.laz"
},
{
"type": "writers.tiledb",
"array_name": "autzen_tiledb",
"chunk_size": 10000000
}
```
### **LiDAR**

```
lasfile <- "LAS_17258975.las"
if (!file.exists(lasfile)) {
   ## note: the file is 451 mb
   op <- options() # store
   options(timeout=3600) # (much) more patience downloading
   lasfileurl <- file.path("https://clearinghouse.isgs.illinois.edu/las-east/cook/las/", lasfile)
   download.file(lasfileurl,lasfile)
   options(op) # reset
}
if (!dir.exists("las array")) {
   wd <- getwd()
   cmd <- paste0("docker run --rm -ti -u 1000:1000 -v ", wd, ":/data ",
                "-w /data tiledb/tiledb-geospatial pdal pipeline -i pipeline.json")
   system(cmd) \qquad # fancier return code check possible
}
```
Note that we can loop similarly over many LAS or LAZ files, and can also inject them in parallel. The JSON file needs "append": true to append; this way we can store *many* LAS or LAZ files in a single TileDB Array, locally or in the cloud.

Being able to store many such files in a single (cloud-hosted or local) array shows one of the strengths of TileDB. And data requests will transfer only the requested subset.

## **LiDAR (cont)**

We can then read from the LiDAR array. The following extracts just 100k rows of points from a well-known building:

```
library(tiledb)
arr <- tiledb array("las array", as.data.frame=TRUE)
selected ranges(arr) <- list(X = cbind(1174100, 1174400), Y = cbind(1899125, 1899250))
L < -arr1## print(dim(L)) # 108655 x 15
library(lidR)
L$ScanAngleRank <- as.integer(L$ScanAngleRank)
LL < - LAS(L)plet(L) # open rgl device
## plot(LL, backend="lidRviewer") # if lidRviewer is installed
```
# **Finance / Time Series**

TileDB can also be used for financial data such as transactions data from an exchange, times and sales data from trades, or aggregates. In this example we will look at a data set provided (and regularly updated) by Deutsche Boerse covering one-minute bars of each stock and etf (for the stock exchanges) and each future (for the Eurex sister exchange focussing on derivatives).

### **Time Series**

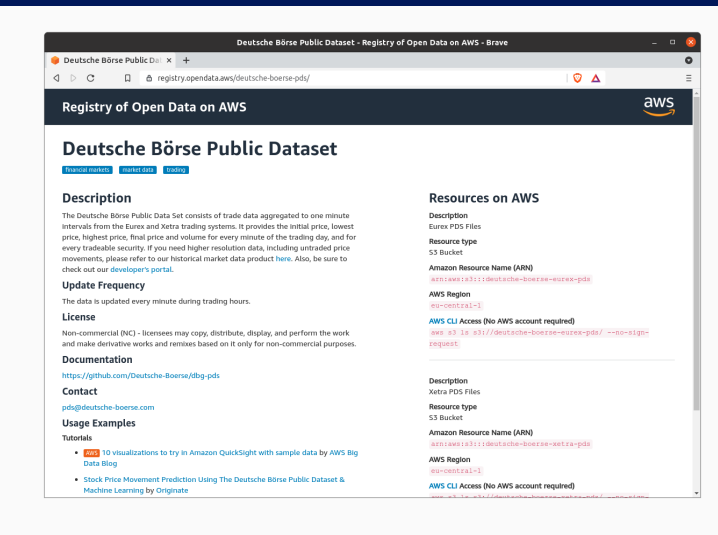

#### Provided by the exchange via AWS

"[…] provides the initial price, lowest price, highest price, final price and volume for every minute of the trading day, and for every tradeable security."

"If you need higher resolution data, including untraded price movements, please refer to our historical market data product here."
## **Time Series**

List the files (here a small demo sample).

Helper function to construct datetime column, and remove date and time columns.

Simple injection loop. First file creates the array and defines the schema. We set minimum amd maximum time values.

Injection could run in parallel, or an automated script appending new data.

```
uri <- "dboerse"
```
}

files  $\epsilon$ - list.files(pattern="2020-.\*\\.csv") # files retrieved Fall of 2020

```
readAndAddDatetime <- function(file) { # simple helper
    D <- fread(file)
    setDT(D)
    D[, Datetime := as.POSIXct(paste(Date, Time))]
    D[\cdot, \cdot] := \hat{D}(\text{Date} = \text{NULL}, \text{Time} = \text{NULL})invisible(D)
```

```
n <- length(files)
for (i in seq len(n)) \{D <- readAndAddDatetime(files[i])
   if (i == 1) {
        fromDataFrame(D, uri, sparse = TRUE,
                      col_index=c("Mnemonic","Datetime"),
                      tile_domain=list(Datetime=c(as.POSIXct("1970-01-01 00:00:00"), Sys.time())))
    } else {
        arr <- tiledb_array(uri, as.data.frame = TRUE)
        arr[] <- D
        tiledb array close(arr)
    }
}
```
### Simple usage example: one hour of BMW trades in one-minute bars

 $arr \leftarrow$  tiledb  $array(uri, as.data frame = TRUE)$ selected ranges(arr) <- list(Mnemonic=cbind("BMW", "BMW"), Datetime=cbind(as.POSIXct("2020-11-04 09:00"), as.POSIXct("2020-11-04 10:00")))

 $BMW \leftarrow arr[]$ 

## **Time Series**

```
suppressMessages({
   library(rtsplot) # for nicer financial plot
   library(xts) \qquad # used by rtsplot
})
setDT(BMW)
symbol <- "BMW"
rt <- as.xts(BMW[Mnemonic==symbol,
                .(Datetime, Open=StartPrice, High=MaxPrice,
                 Low=MinPrice, Close=EndPrice, Volume=TradedVolume)])
cols <- rtsplot.colors(2)
layout(c(1,1,1,1,2))rtsplot(rt, type="n")
rtsplot.ohlc(rt, col=rtsplot.candle.col(rt))
rtsplot.legend(symbol, cols[1], list(rt))
rt <- rtsplot.scale.volume(rt)
rtsplot(rt, type = 'volume', plotX = FALSE, col = 'darkgray')
rtsplot.legend('Volume', 'darkgray', quantmod::Vo(rt))
```
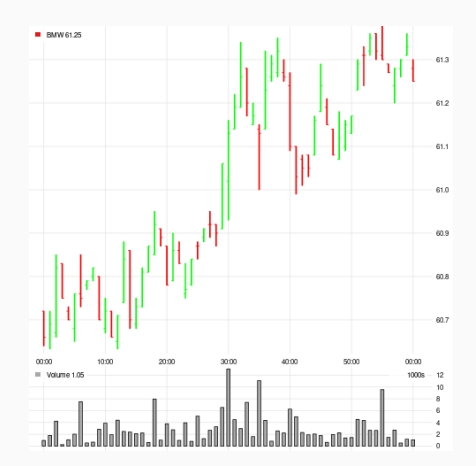

# **GWAS**

## **Overview**

- *GWAS*: Genome-wide Association Study
- Used to identify regions of the genome that are associated with a particular trait (e.g., hair color)
- Requires:
	- 1) sequencing data on a large population of samples to identify genetic variants
	- 2) measurements for the trait of interest across the same samples

## **GWAS Results Example**

variant beta se tstat pval 1:15791:C:T -1.70174e+01 5.66755e+01 -3.00260e-01 7.63979e-01 1:69487:G:A -5.70053e-02 1.11014e-01 -5.13496e-01 6.07605e-01 1:69569:T:C -2.30684e-03 1.99098e-02 -1.15865e-01 9.07760e-01 1:139853:C:T -5.62416e-02 1.11017e-01 -5.06603e-01 6.12434e-01 1:692794:CA:C 7.72562e-04 9.22074e-04 8.37852e-01 4.02114e-01 1:693731:A:G 1.31202e-03 8.71218e-04 1.50596e+00 1.32078e-01 1:707522:G:C 8.77269e-04 9.79498e-04 8.95631e-01 3.70450e-01 1:717587:G:A -8.32431e-05 2.33724e-03 -3.56160e-02 9.71589e-01 1:723329:A:T -1.15975e-02 6.88597e-03 -1.68422e+00 9.21406e-02 1:730087:T:C 4.23934e-05 1.21371e-03 3.49286e-02 9.72137e-01

## **Data source: UK Biobank**

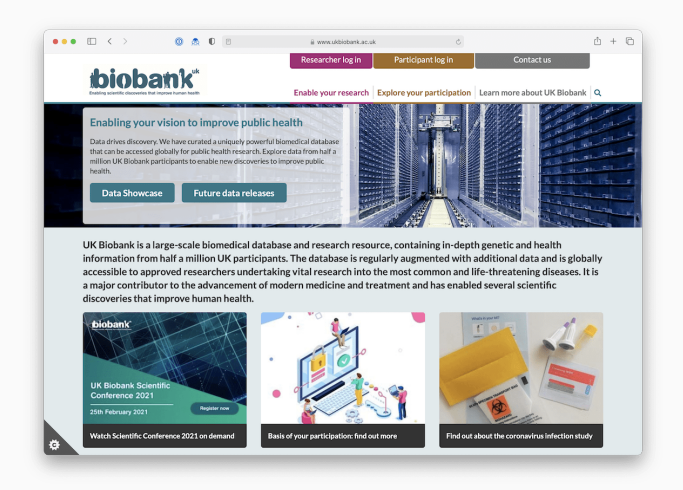

**About** Provides an incredibly rich source of biomedical data collected from hundred of thousands of volunteers in the United Kingdom.

## **UK Biobank GWAS Dataset Stats**

- Contains ~12,000 GWAS results files
- Analyzed over >4,000 traits across >350,000 individuals
- Also includes different versions of each analysis (e.g., sex-specific results)
- Each file:
	- contains ~10 million rows
	- ~500Mb gzipped (1.7Gb uncompressed)

UK Biobank announcement: http://www.nealelab.is/uk-biobank/ukbround2announcement

- Available on a remote cloud bucket
- Facilitate comparisons across phenotypes
- Query variants by their genomic location
- Query traits by their descriptive names

## **Tutorial Files**

## **Copy GWAS tutorial to your working directory**

```
# library(tiledb.user2021)
file.copy(
  from = system.file("examples/exGWAS.R", package = "tiledb.user2021"),
  to = "exGWAS, R")
```
## **Download GWAS results files**

dir.create("gwas-tutorial/data", recursive = TRUE) download gwas files("gwas-tutorial/data")

## **Extracting Genomic Location Data**

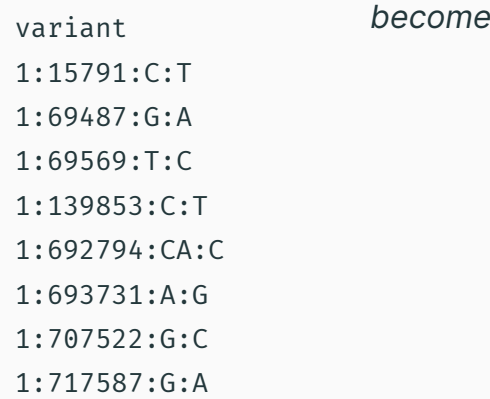

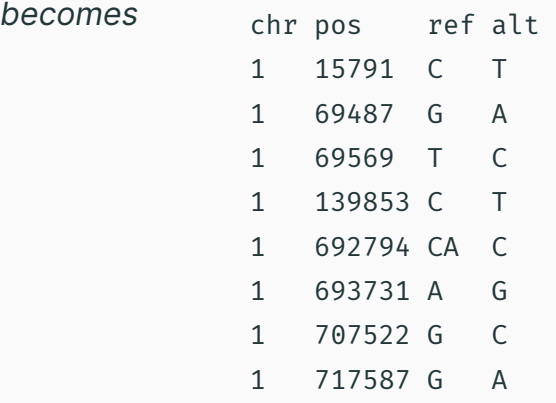

#### Dimension 3: **Chromosome Position**

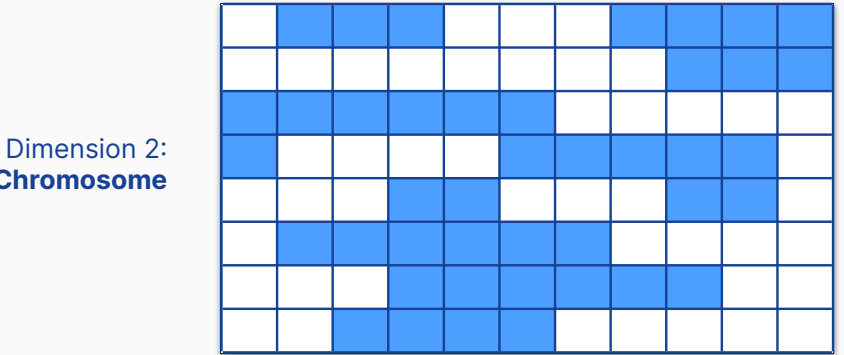

**Chromosome**

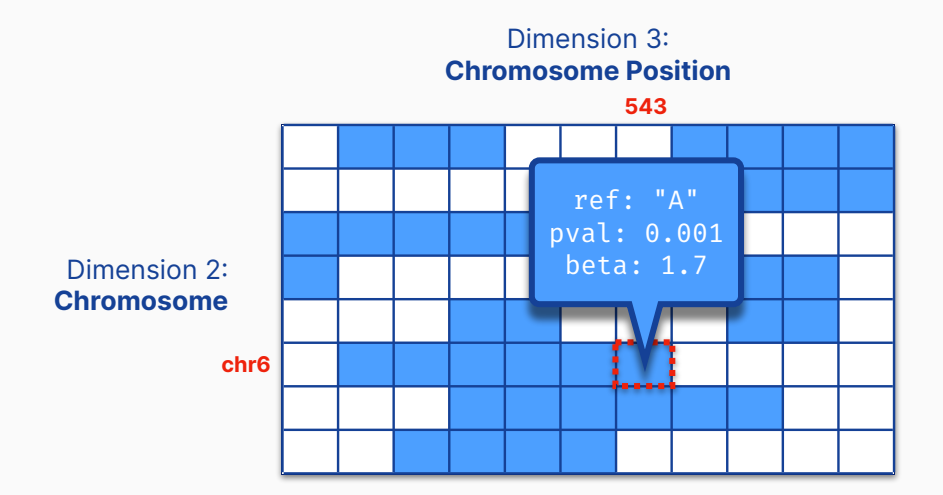

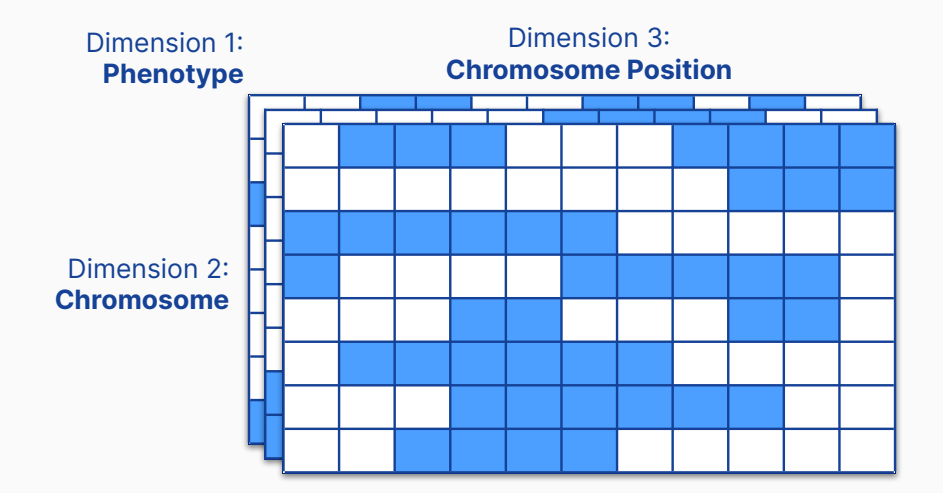

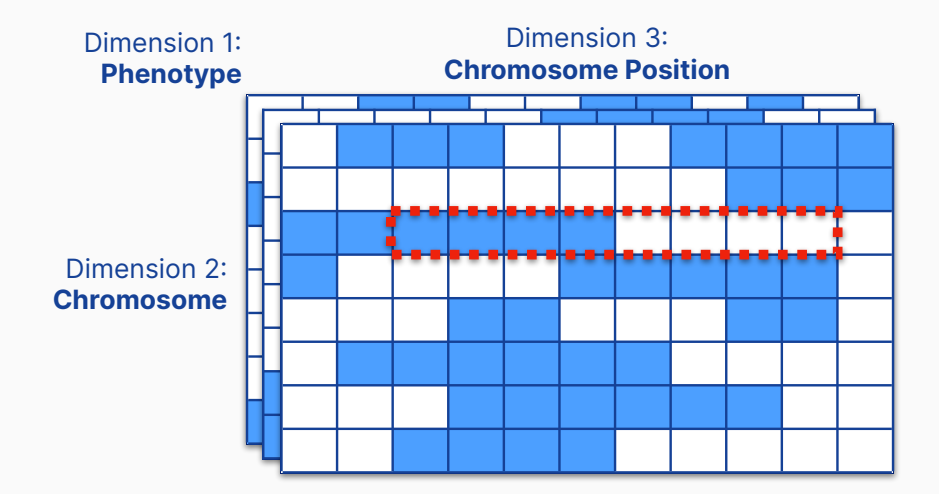

## **Array Dimensions**

- 1. GWAS phenotype (e.g., *Ventricular rate*)
- 2. Variant chromosome (e.g., *chromosome 1*)
- 3. Chromosome position (e.g., 43,113,410 bp)

See our docs for more information about choosing/ordering dimensions.

## **Phenotype (the descriptive name for each analyzed trait)**

```
dim pheno \leq- tiledb dim(
 name = "phenotype",
 domain = NULL,
 tile = NULL,
 type = "ASCII"
)
```
### **Chromosome labels**

```
dim_chr <- tiledb_dim(
    name = "chr",domain = NULL,
   tile = NULL,
   type = "ASCII")
```
### **Chromosome position**

```
dim_pos <- tiledb_dim(
  name = "pos".
  domain = c(1L, 249250621L),
 tile = 1e5L,
 type = "UINT32"
)
```

```
attr_filters <- tiledb_filter_list(tiledb_filter("ZSTD"))
all_attrs <- list(
  ref = tiledb attr("ref", type = "CHAR", filter list = attr filters),
  alt = tiledb attr("alt", type = "CHAR", filter list = attr filters),
 minor AF = tiledb attr("minor AF", type = "FLOAT64", filter list = attr filters),
  pval = tiledb attr("pval", type = "FLOAT64", filter list = attr filters),
 tstat = tiledb attr("tstat", type = "FLOAT64", filter list = attr filters),
 se = tiledb attr("se", type = "FLOAT64", filter list = attr filters),
  beta = tiledb attr("beta", type = "FLOAT64", filter list = attr filters)
)
```

```
# assemble the schema
gwas_schema <- tiledb_array_schema(
  domain = tiledb domain(dims = c(dim pheno, dim chr, dim pos)),
  attrs = all_attrs,
  sparse = TRUE,allows_dups = TRUE
)
# create the array
gwasdb_uri <- "data/ukbiobank-gwasdb"
tiledb array create(gwasdb uri, schema = gwas schema)
```

```
# Open the array in WRITE mode
gwasdb <- tiledb_array(gwasdb_uri, "WRITE", as.data.frame = TRUE)
```

```
# load and ingest each gwas file
gwas_files <- dir("gwas-tutorial/data", full.names = TRUE)
```

```
for (i in seq along(gwas files)) {
 tbl gwas <- vroom(gwas files[i], col types = cols(chr = col character
 gwasdb[] <- tbl_gwas
}
```
## **Parallel Ingestion**

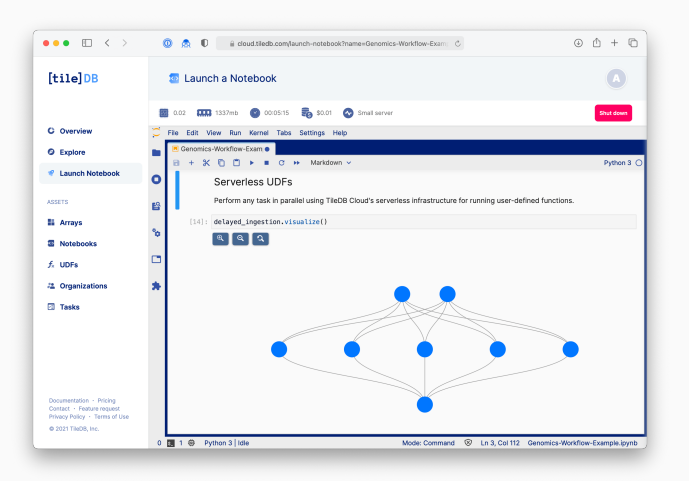

TileDB supports parallel reads and writes, so data ingestion could easily be distributed across nodes using *e.g.* HPCs or severless UDFs on TileDB Cloud.

Let's return the results as a data.frame that includes the subset of attributes we're interested in.

```
gwasdb <- tiledb_array(
  gwasdb_uri,
  is.sparse = TRUE,
  as.data.frame = TRUE,
  attrs = c("beta", "se", "tstat", "pval"))
```
Use [] indexing to query the first 2 dimensions (e.g., phenotype and chr).

#### gwasdb["Water intake", "20"]

```
# A tibble: 295,761 x 7
```
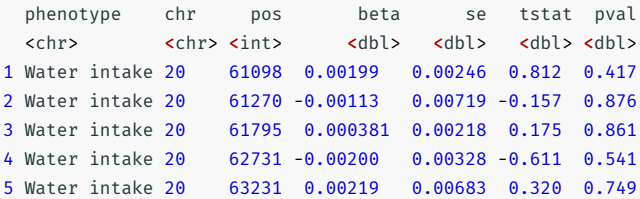

## **GWAS Query #2**

Use selected\_ranges to query all 3-dimensions and extract data for a specific genomic region.

```
selected ranges(gwasdb) <- list(
  phenotype = cbind("Water intake", "Water intake"),
  chr = chind("20", "20"),pos = \text{cbind}(5e6, 6e6))
gwasdb[]
```

```
# A tibble: 5,198 x 7
```
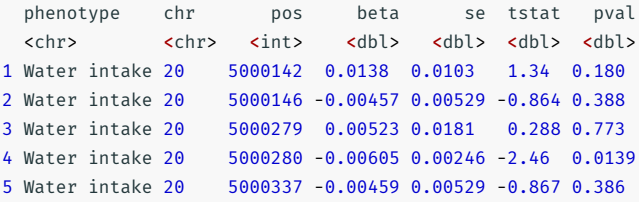

## **GWAS Query #3**

Examine p-values across all phenotypes for the same genomic region.

```
selected ranges(gwasdb) <- list(
  phenotype = NULL,
  chr = chind("20", "20").pos = cbind(5e6, 6e6)
)
gwas_results <- gwasdb[]
manhattan plot(gwas results)
```
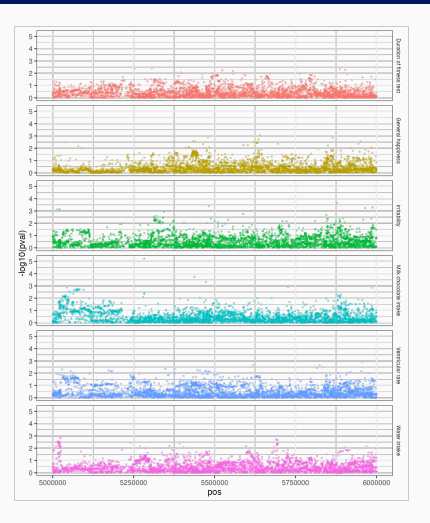

## **GWAS Resources**

- 1. UK Biobank (https://www.ukbiobank.ac.uk)
- 2. Neale Lab UK Biobank GWAS results (https://www.nealelab.is/uk-biobank)
- 3. GWAS Results Manifest

# **Wrap-Up**

## **In Summary**

## **TileDB**

- an open-source embeddable storage engine
- an open-source format for modeling any type of data
- fully cloud-native on AWS, GCS, Azure
- limitless scalability
- offers time travel
- offers Encryption

## **TileDB R Package**

- available on CRAN, and already used by Bioconductor
- high-level R-friendly interface for creating/query TileDB arrays
- also includes low-level access to the full TileDB API
- fully interoperable with DBI, Arrow, …

### **Use cases**

• limitless  $\Theta$  – just get in touch with TileDB for a demo

## **Use cases covered today**

- Data Frames
- LiDAR and Geospatial uses
- Finance and Time Series
- Population Genomics and GWAS

# **Further Resources**

## **Resources**

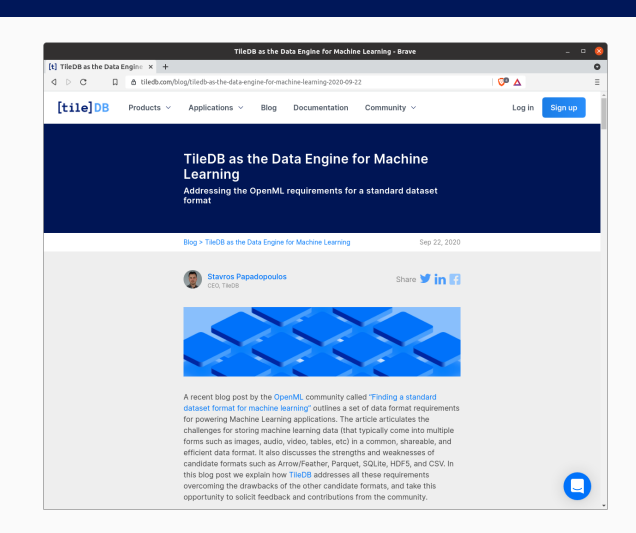

Blog post describing how TileDB answers the data format requirements for scientific data as layed out in an earlier post by the OpenML team.

## **Documentation**

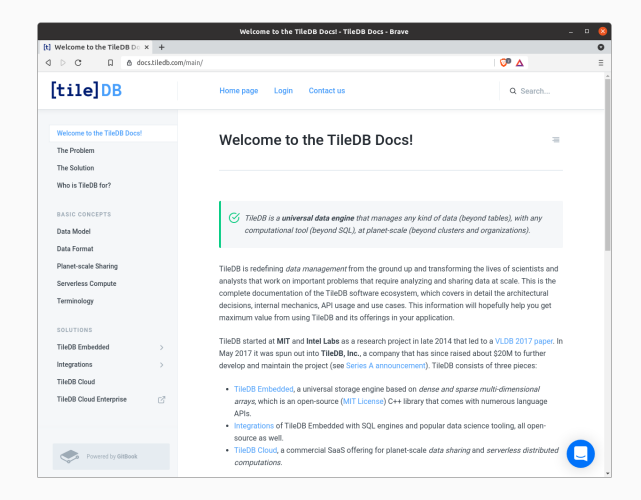

Extensive documentation on TileDB, APIs, Usage, and more

docs.tiledb.com github.com/TileDB-Inc/TileDB-R github.com/TileDB-Inc/TileDB

## **Talk to TileDB**

email hello@tiledb.com web https://tiledb.com/ docs https://docs.tiledb.com/main forum https://forum.tiledb.com/ github https://github.com/TileDB-Inc/TileDB twitter https://twitter.com/tiledb slack https://tiledb-community.slack.com/ jobs https://apply.workable.com/tiledb/ *we're hiring!!*